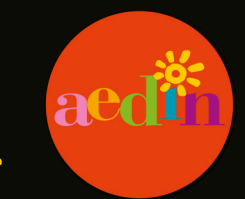

Si usted se encuentra con una persona que no puede hablar, propóngale utilizar esta plantilla alfabética.

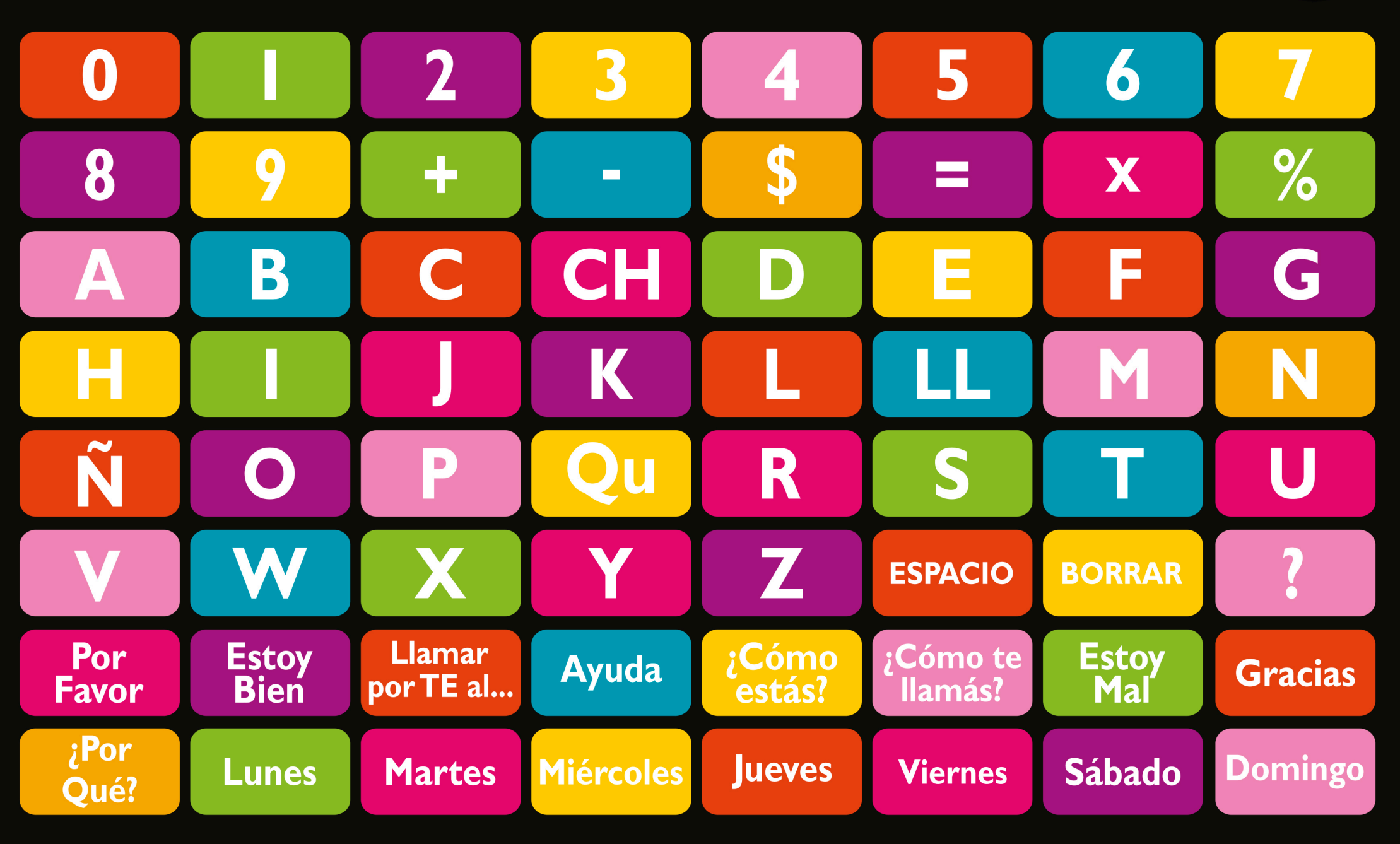

Si usted se encuentra con una persona que no puede hablar, sugiérale comunicarse a través de pictogramas.

aedi

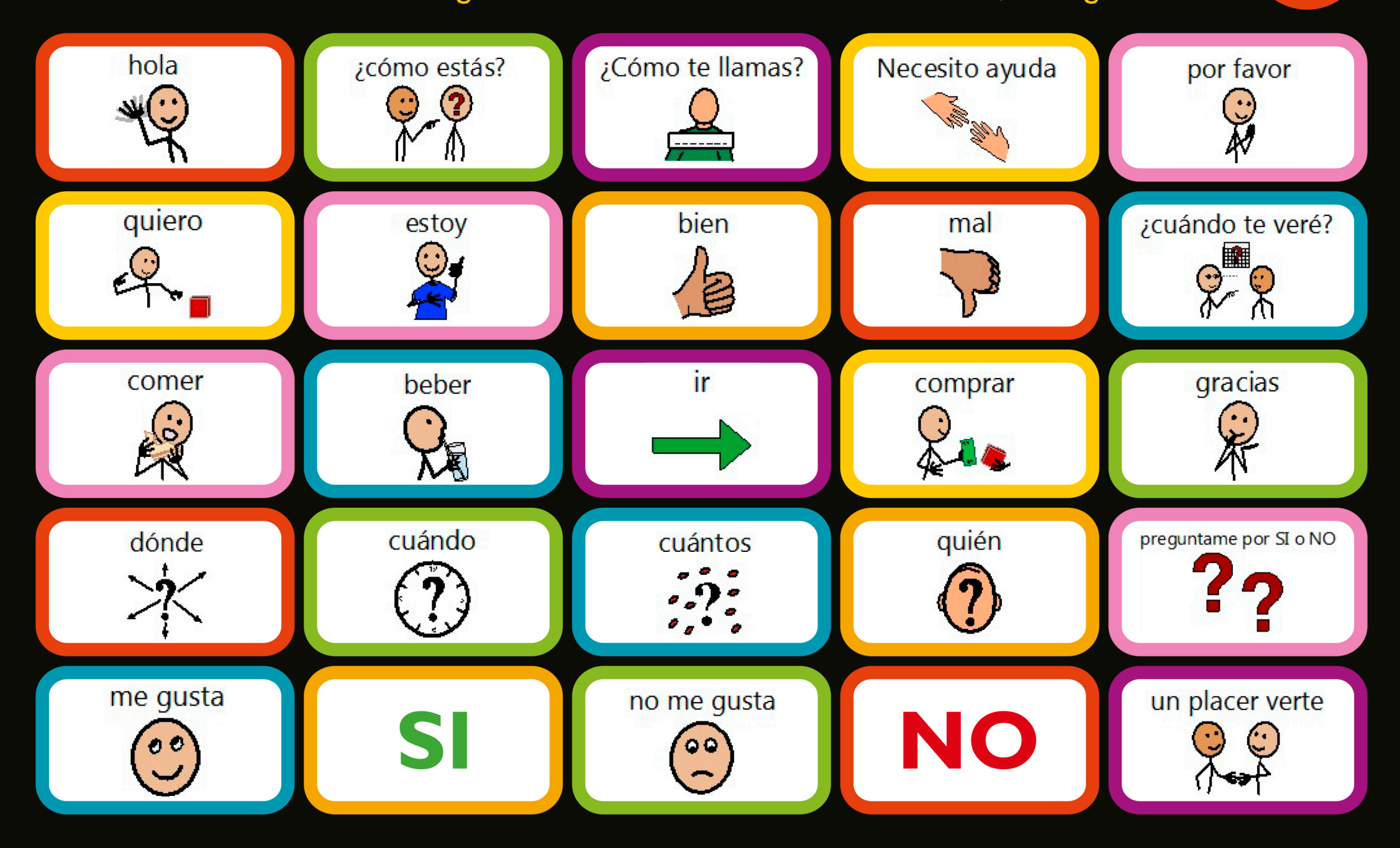